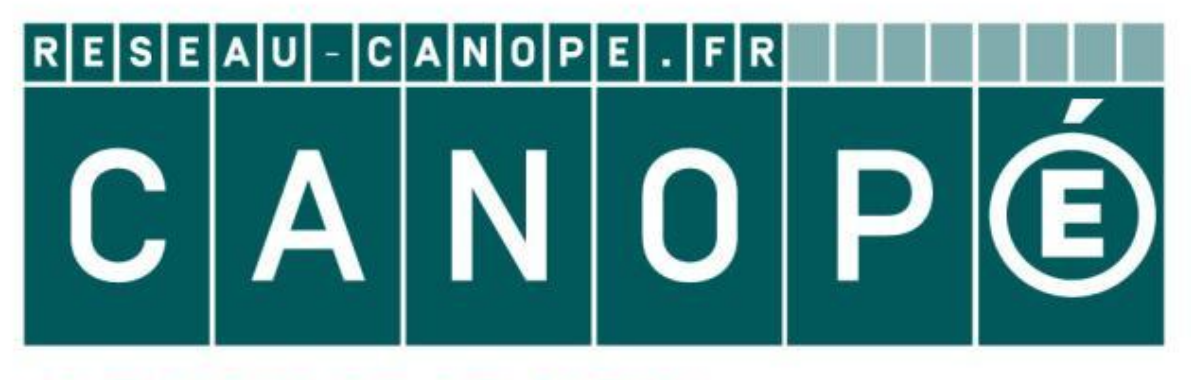

### LE RÉSEAU DE CRÉATION ET D'ACCOMPAGNEMENT PÉDAGOGIQUES

**Ce document a été mis en ligne par le Canopé de l'académie de Montpellier pour la Base Nationale des Sujets d'Examens de l'enseignement professionnel.**

**Ce fichier numérique ne peut être reproduit, représenté, adapté ou traduit sans autorisation.**

## **Formulaire d'aide à la résolution des problèmes de calcul topométrique**

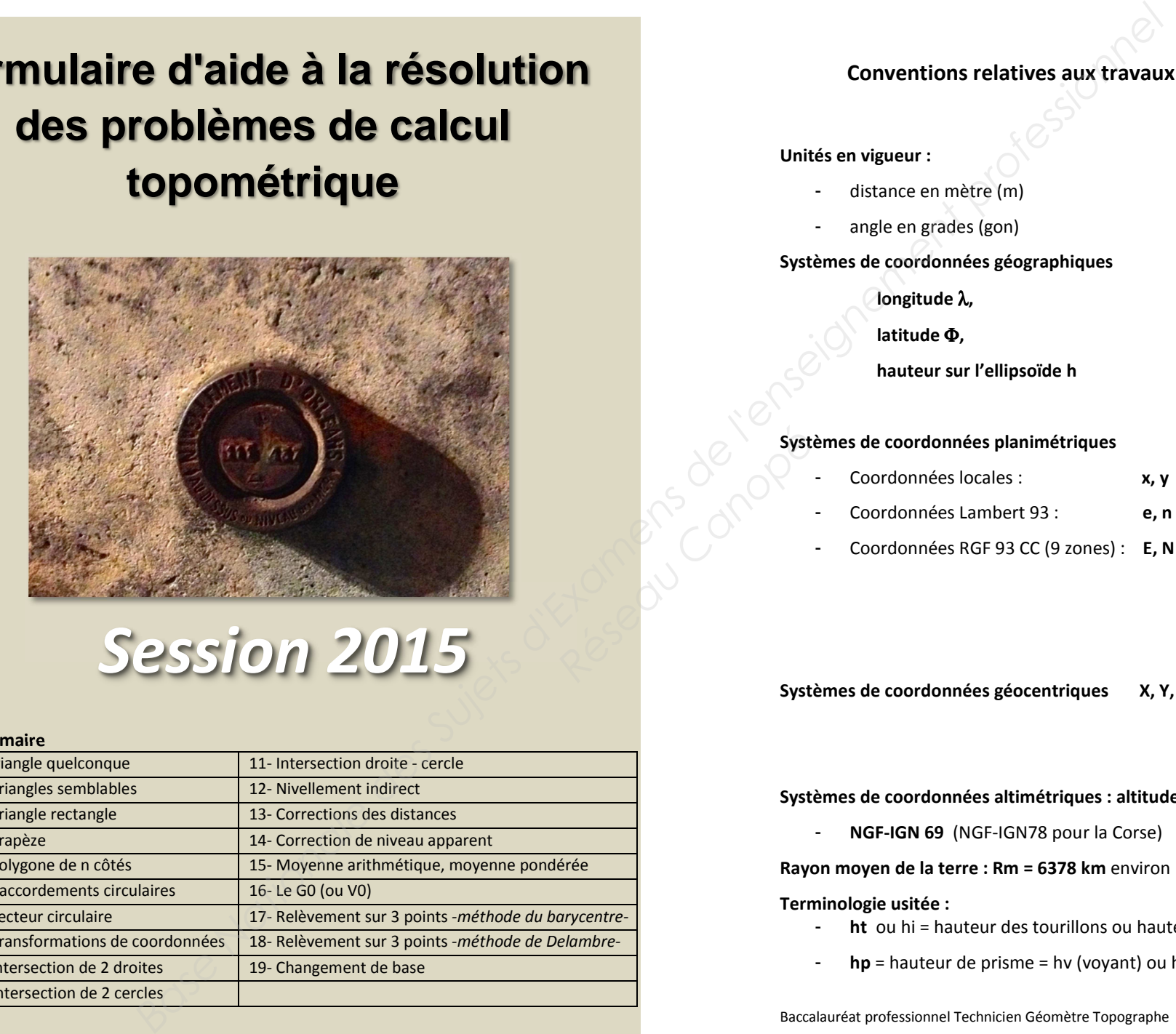

## *Session 2015*

#### **Sommaire**

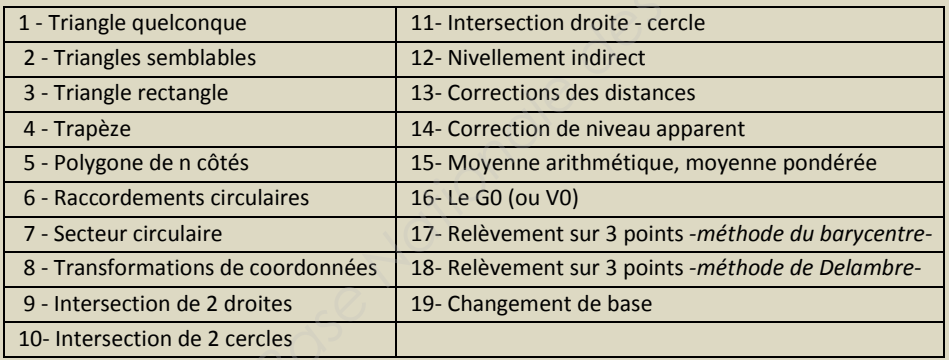

#### **Conventions relatives aux travaux topographiques**

**Unités en vigueur :** 

- distance en mètre (m)
- angle en grades (gon)

**Systèmes de coordonnées géographiques** 

- **longitude** λ**,**
- **latitude** Φ**,**
- **hauteur sur l'ellipsoïde h**

# **Systèmes de coordonnées planimétriques** Résidences de la Préser<br>Canopée Canopée

- Coordonnées locales : **x, y**
- Coordonnées Lambert 93 : **e, n**
- Coordonnées RGF 93 CC (9 zones) : **E, N**

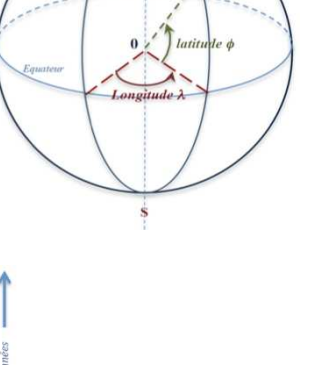

**Systèmes de coordonnées géocentriques X, Y, Z** 

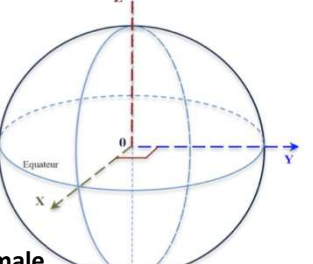

**Systèmes de coordonnées altimétriques : altitude normale** 

- **NGF-IGN 69** (NGF-IGN78 pour la Corse) **H** 

**Rayon moyen de la terre : Rm = 6378 km** environ

#### **Terminologie usitée :**

- **ht** ou hi = hauteur des tourillons ou hauteur de l'appareil
- **hp** = hauteur de prisme = hv (voyant) ou hr (réflecteur)

Baccalauréat professionnel Technicien Géomètre Topographe

Page 2 sur 12

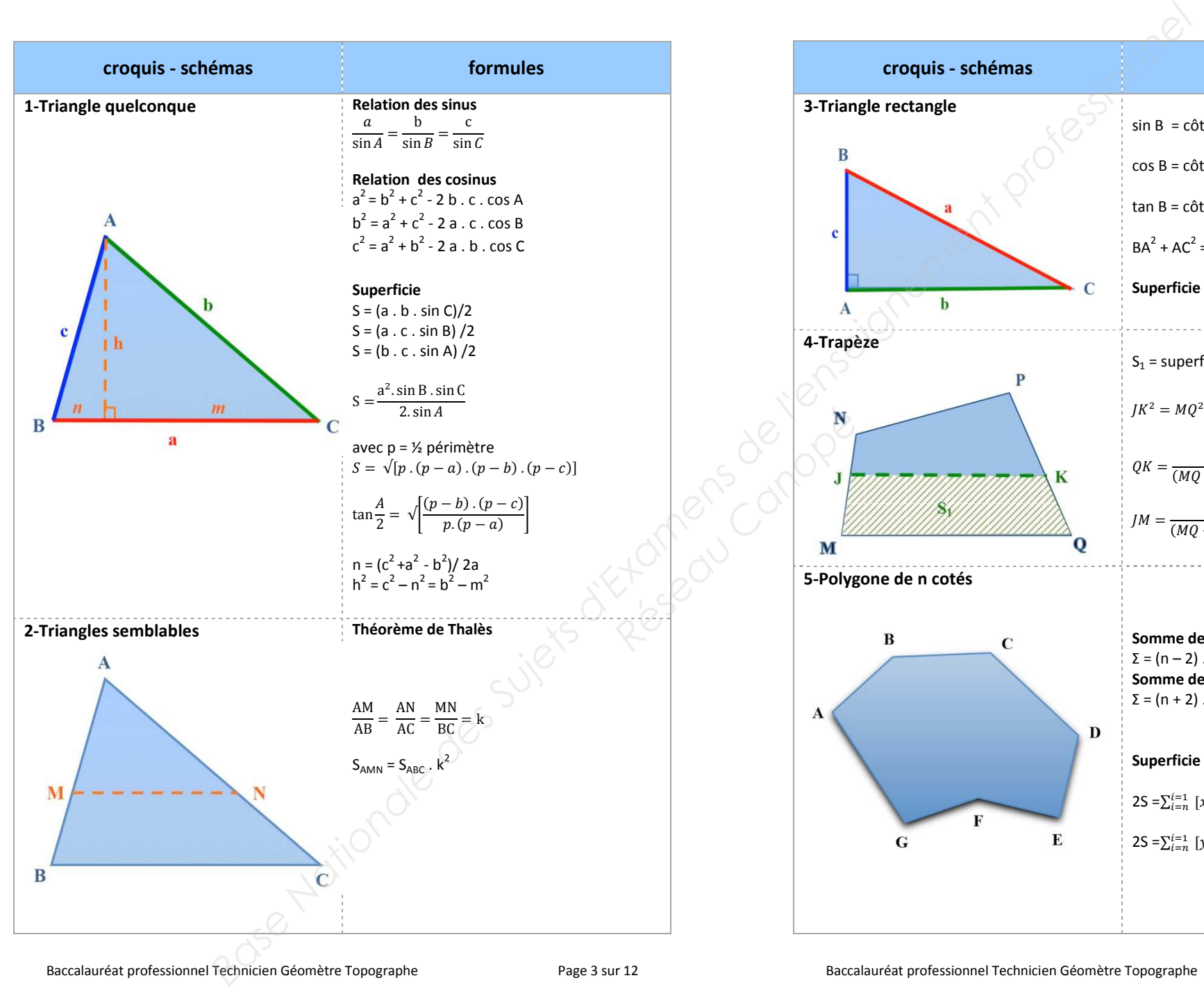

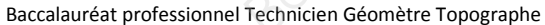

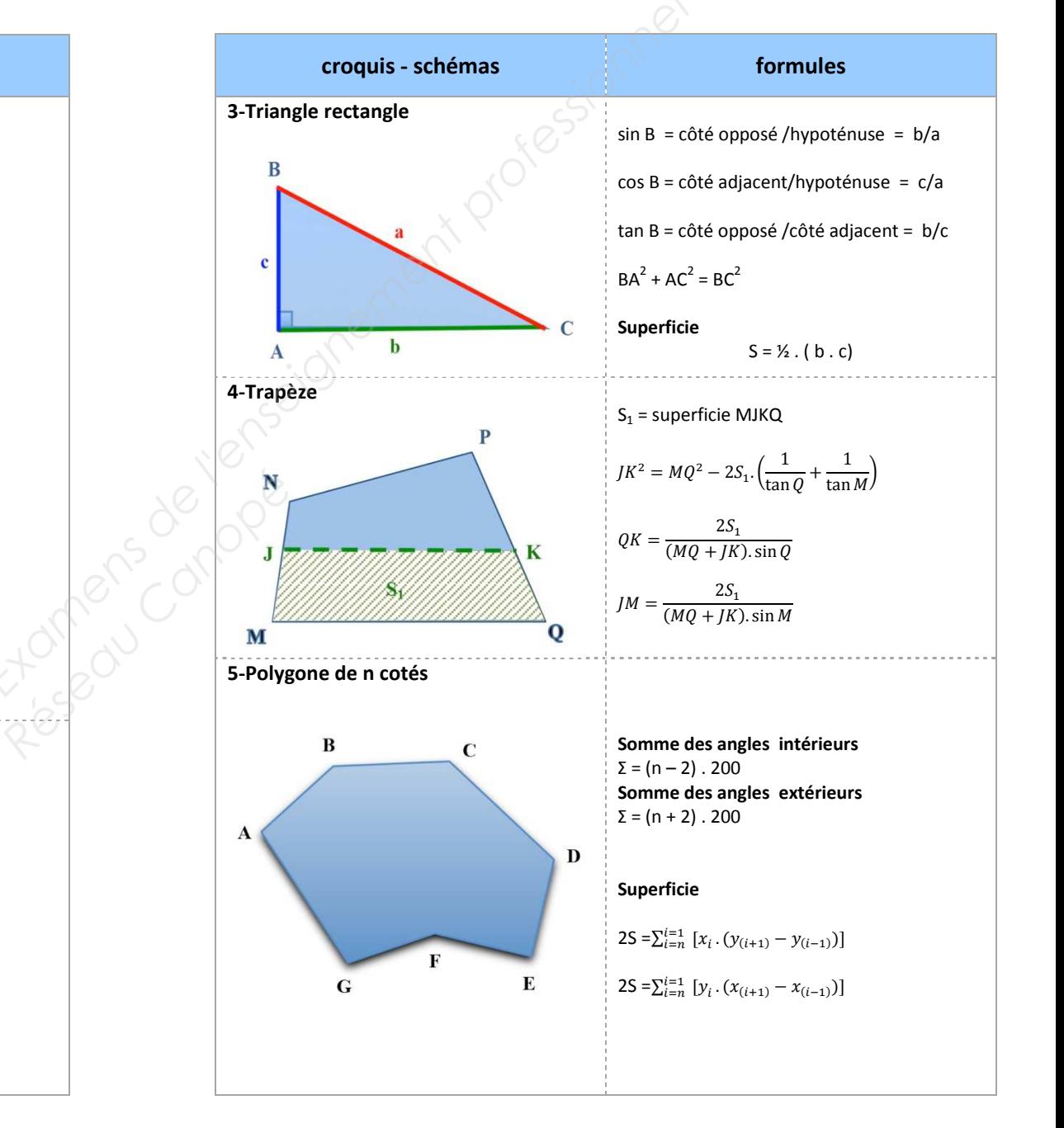

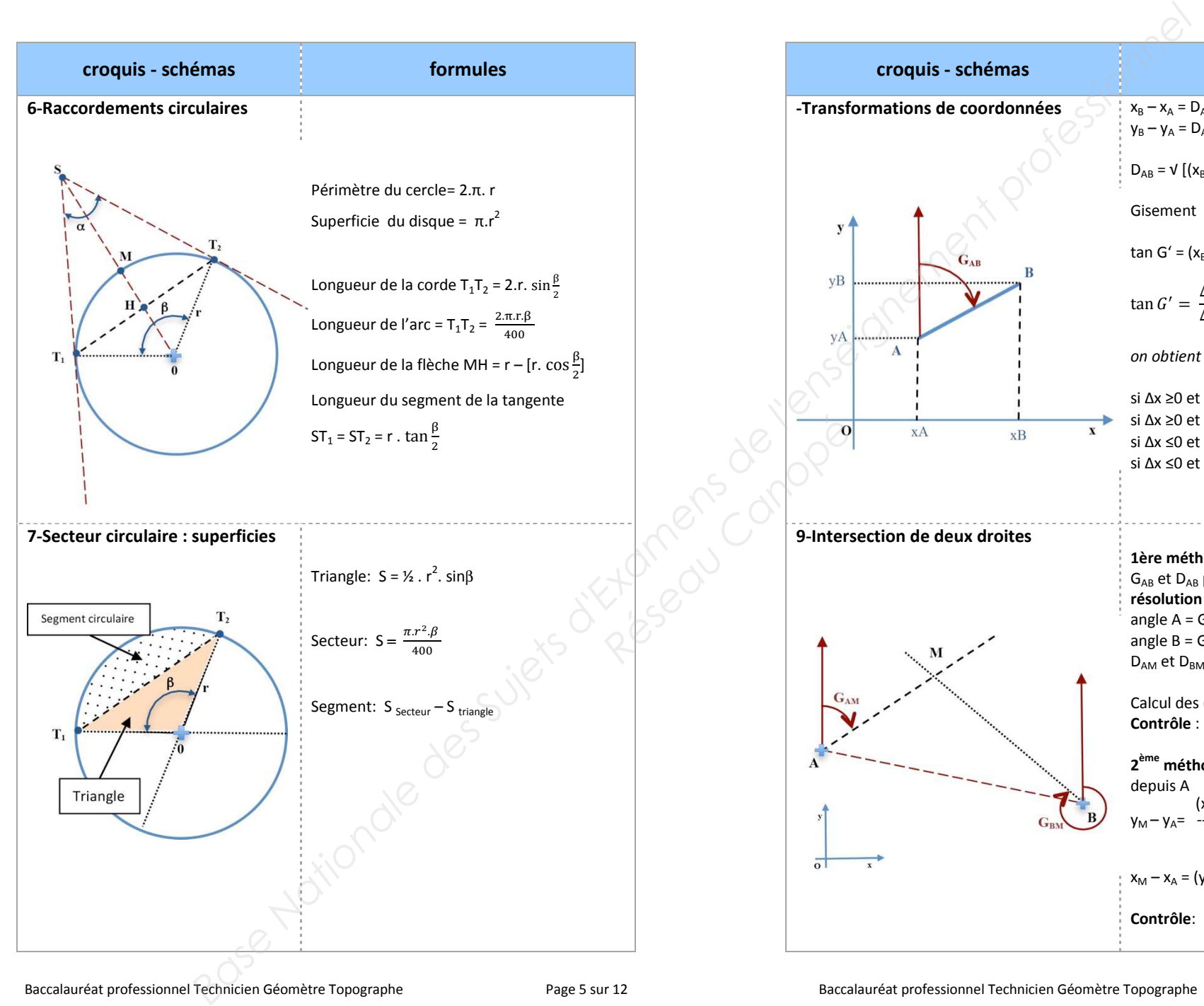

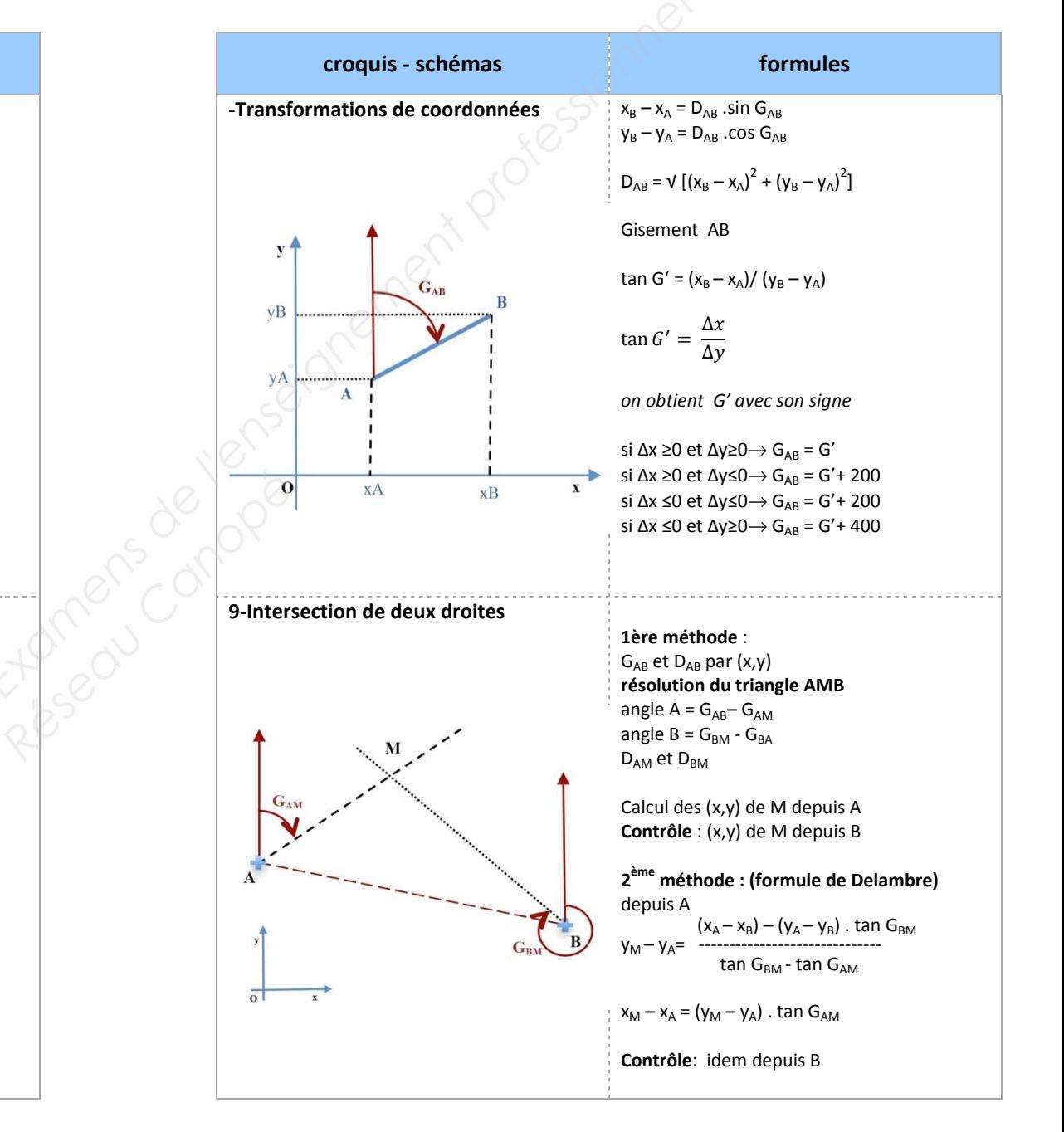

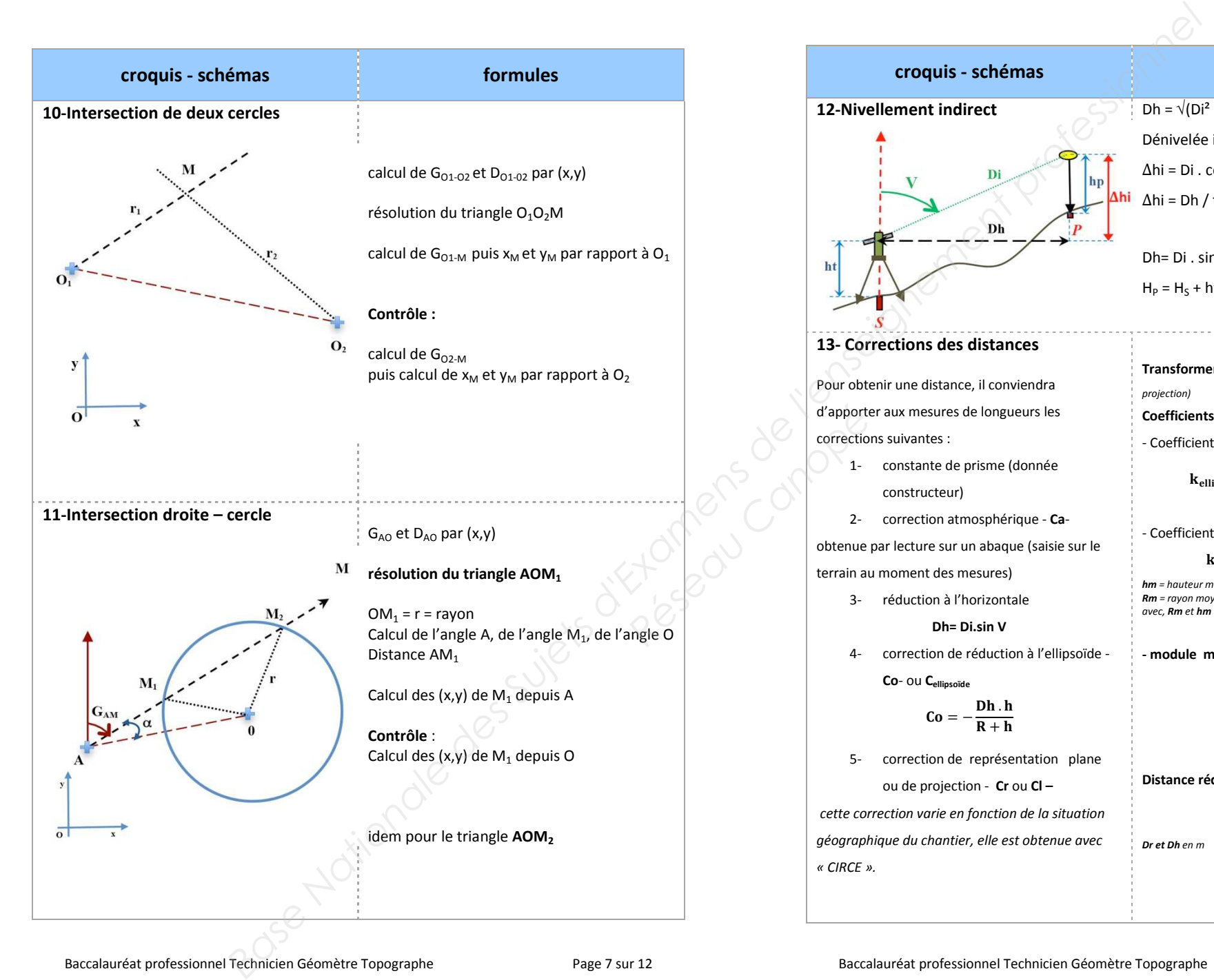

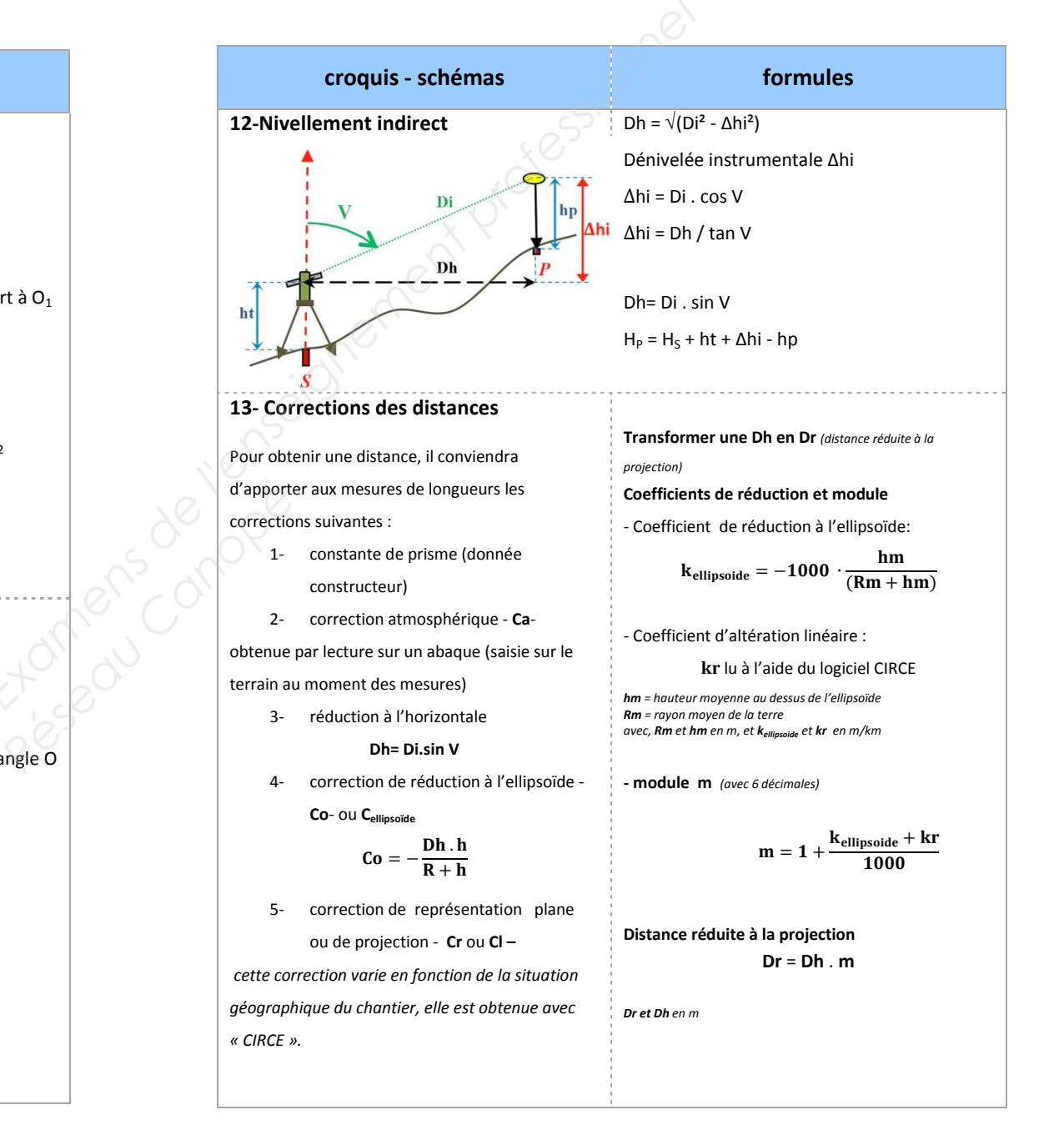

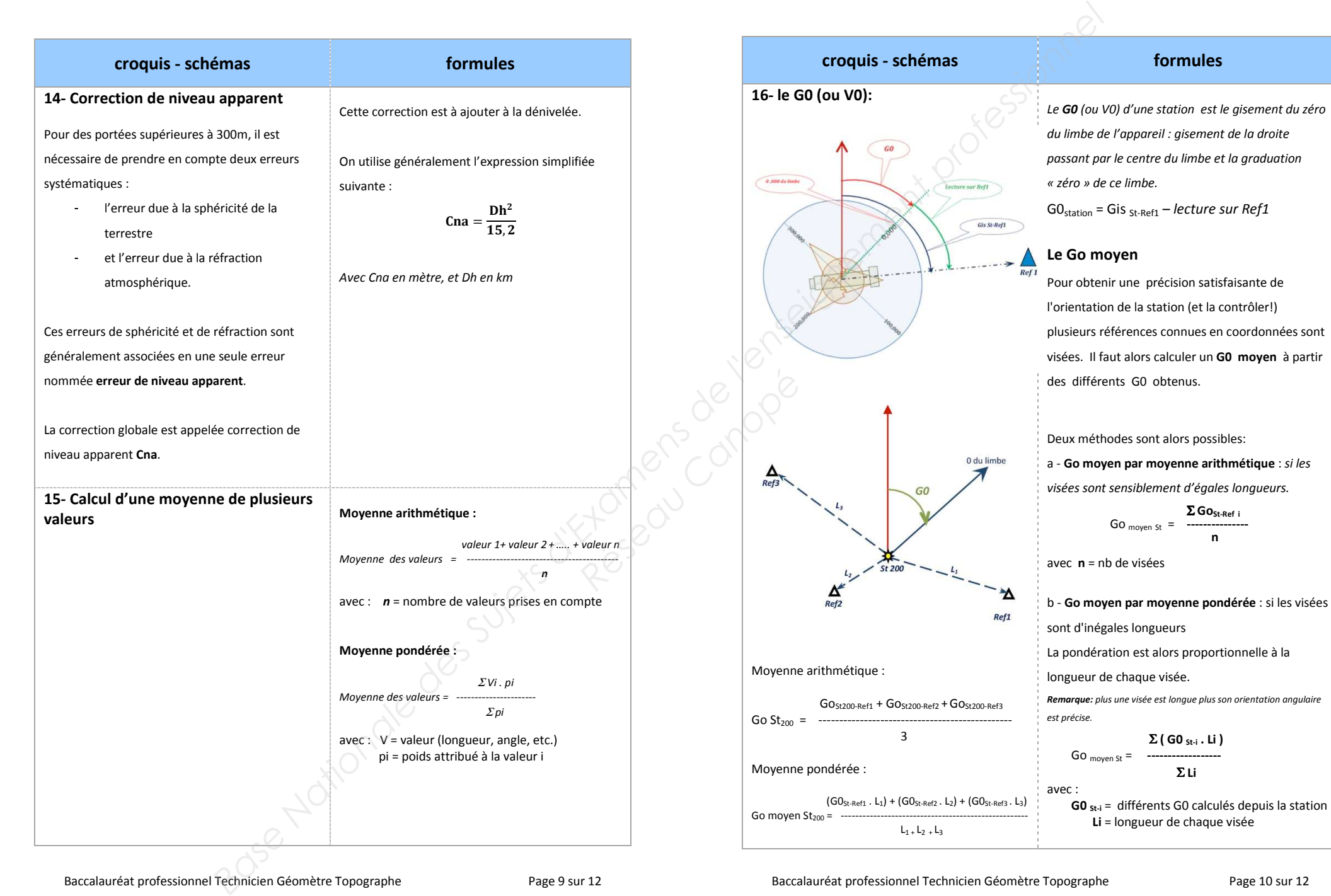

Baccalauréat professionnel Technicien Géomètre Topographe

Page 10 sur 12

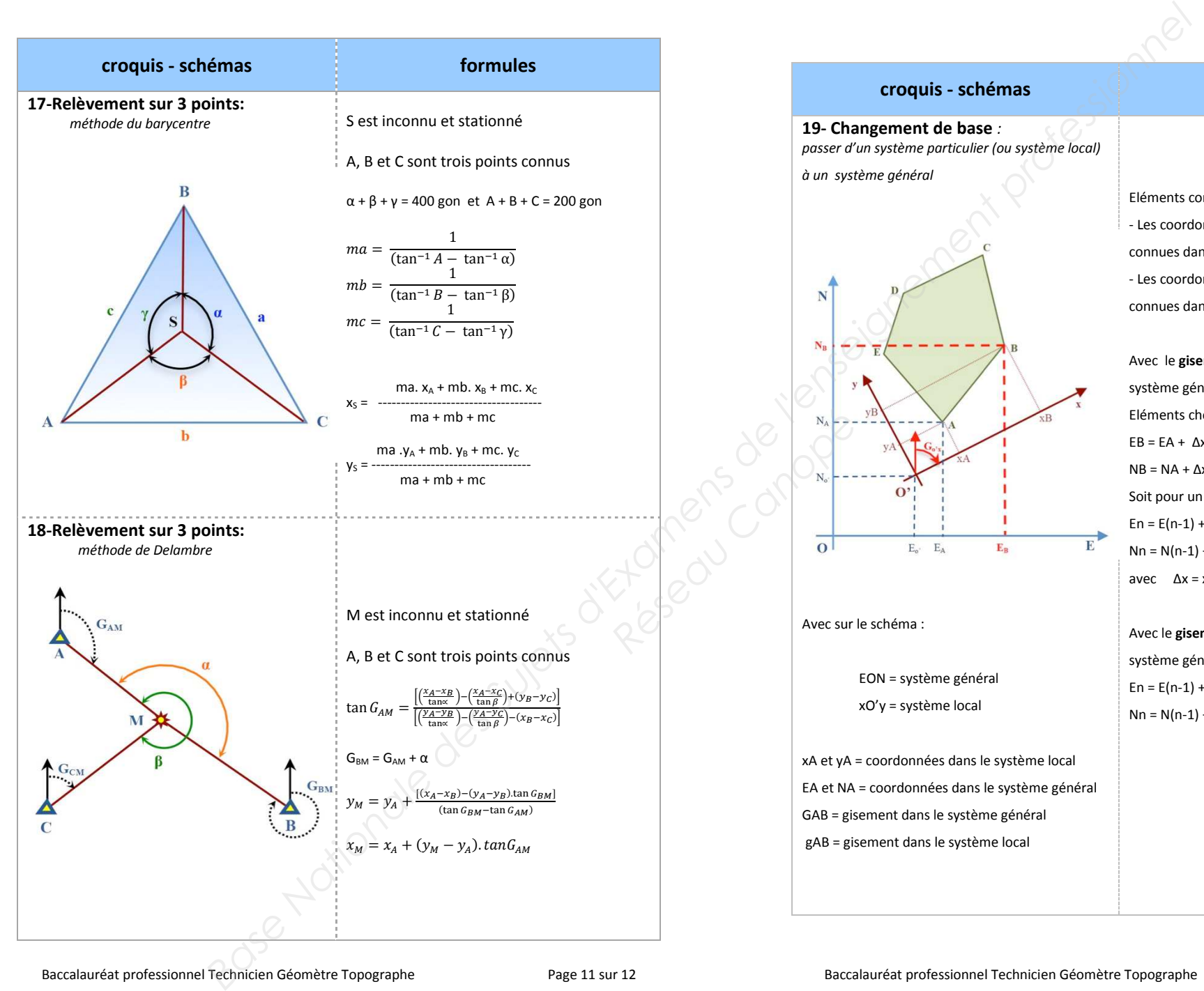

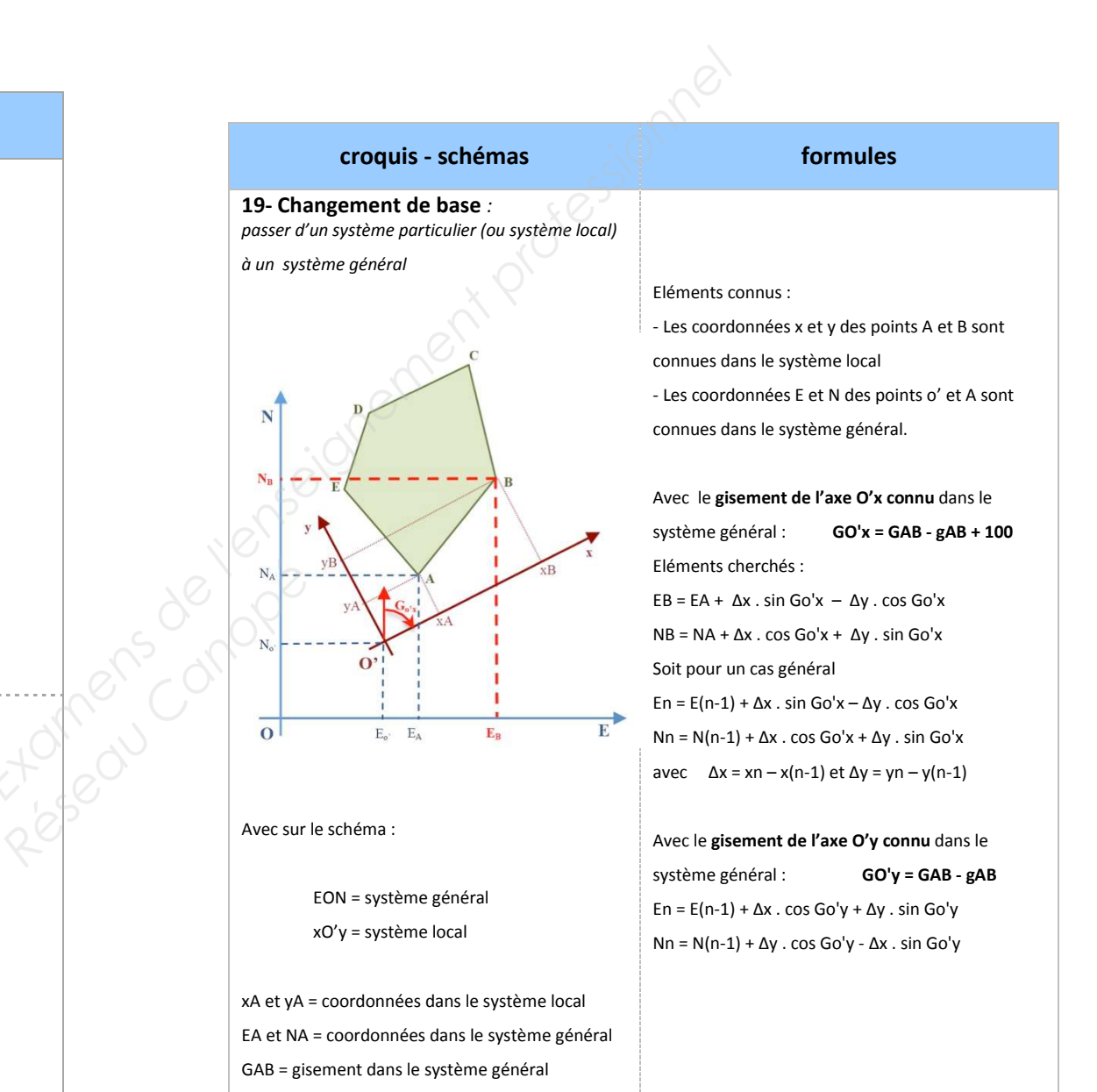

Baccalauréat professionnel Technicien Géomètre Topographe

gAB = gisement dans le système local

Page 12 sur 12